# МАТЕМАТИЧЕСКАЯ ВЕРТИКАЛЬ

# **ТЕОРИЯ ВЕРОЯТНОСТЕЙ И СТАТИСТИКА. 7 КЛАСС (2 ч./нед)**

# **Урок 2. Статистические данные в таблицах**

*Материалы представляют из себя примерный сценарий урока по теме «Статистические данные в таблицах». Учитель может на свое усмотрение использовать сценарий целиком или частично, используя его фрагменты наряду с собственными разработками и материалами учебника 1 . Авторы будут благодарны за замечания и предложения по структуре и содержанию сценариев.*

**Цель урока** – закрепить имеющиеся и развить новые умения работы с числовыми данными, представленными в таблицах. Учащиеся должны понять, в каких случаях таблицы удобнее текста, научиться извлекать информацию из таблиц, научиться несложному анализу (сравнение, сопоставление и т.п.). Необходимо также научиться оценивать данные на предмет полноты; оценивать неизвестные величины, пользуясь повседневным опытом и здравым смыслом.

**Пример 1**. К концу сентября у Вани по математике накопились отметки 3, 5, 5, 3, 2, 3, 4, 5, 4, 5, а у Тани в журнале стояли 2, 3, 4, 5, 3, 5, 4, 5, 4, 5. Кто добился большего успеха в учебе?

Обсудите с учащимися некоторые **вопросы**. Например:

- Какую информацию мы получили из условия?
- Удобно ли анализировать эту информацию?

1

**Обсуждение ответов должно привести к следующим выводам**: Информация не упорядочена, не структурирована, поэтому тяжело воспринимается. Удобнее занести ее в таблицу.

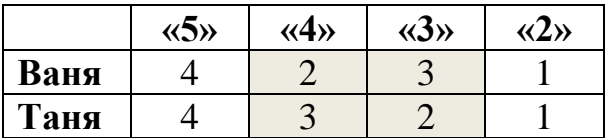

Очевидно, что Таня успешнее Вани: отметок у них поровну, пятерок и двоек тоже поровну, но у Тани больше четверок, а у Вани – троек. Это можно понять без таблицы, но с таблицей легче.

<sup>1</sup> Математика 7-9 класс. Теория вероятностей и статистика / Ю. Н. Тюрин, А. А. Макаров, И. Р. Высоцкий, И. В. Ященко. – 3-е изд., стереотипное. – М.: МЦНМО: ОАО «Московские учебники», 2011. – 256 с.: ил.

#### Продолжим обсуждение задачи, **меняя исходные данные**:

**Пример 2**. Отметки Тани и Вани по математике за первое полугодие представлены в таблице. Сравните успехи в учебе учеников за каждую четверть.

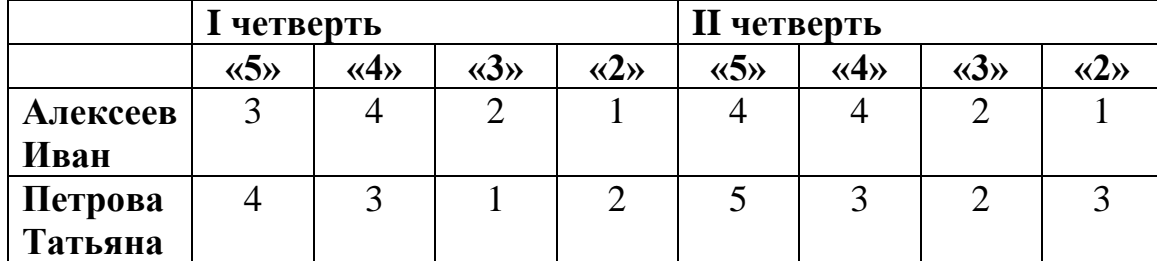

#### **Вопросы**:

- Можно ли сразу ответить на вопрос задачи, или необходимо произвести какие-либо вычисления?

- Как можно изменить таблицу, чтобы стало удобнее?

**Желательный результат обсуждения.** Сперва нужно обсудить, что считать успешностью. Мнений много, но нужно принять *решающее правило*. Например, *лучше учится тот, у кого средняя отметка выше*. Учащиеся могут предлагать другие правила (у кого двоек меньше, пятерок больше и т.п.). При желании учитель может разобрать несколько разных решающих правил. Цель – показать, что выводы из табличных данных можно делать разные, если опираться на разные решающие правила.

Выбор решающих правил – дело важное. Он зависит от сложившихся традиций (например, подсчет средней отметки), целей исследования и наших умений (мы умеем подсчитывать среднее арифметическое, но другие средние еще не изучали).

Для удобства можно добавить колонки «Количество отметок» и «Среднее». Эта культура составления таблиц будет полезна учащимся и в последующей работе в Excel.

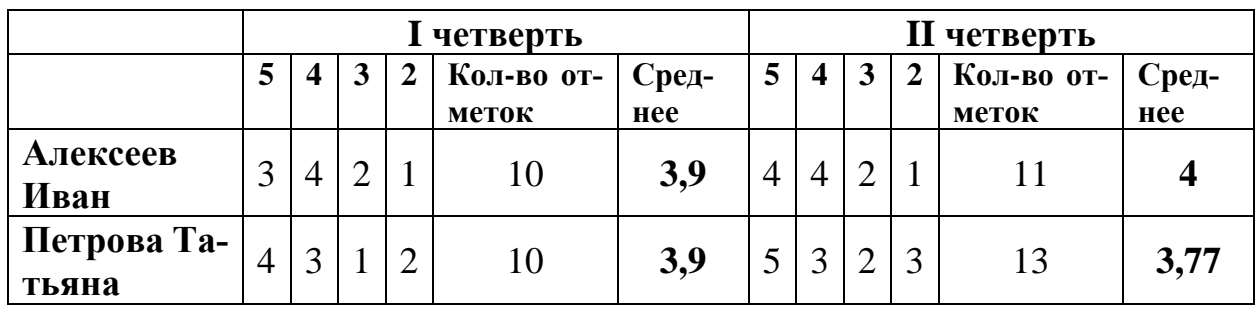

Из таблицы видно, что в первой четверти успехи ребят одинаковы, а во второй у Вани средняя отметка выше.

Мы приняли решающее правило «*лучше учится тот, у кого средняя отметка выше*». Так ли бесспорно это правило? Неизвестно, какая отметка за контрольную работу, а какая – за устный ответ. Нужно ли учитывать последовательность отметок, наличие двоек, можно ли судить просто по наиболее часто встречающейся отметке? Важно понимать, что выбор методов и решающих правил зависит от постановки задачи, характера и количества данных, сложившихся традиций. Редко удается найти идеальный способ обработки данных или идеальное правило.

Часто в таблицах видна не вся информация, которая нужна, чтобы принять разумное решение. Часто приходится учитывать, кроме имеющихся данных, повседневный опыт, наши общие знания, которые мы приобретаем в жизни. Посмотрим, как это происходит, на простом примере.

**Пример 3**. Сергей Павлович собирается поехать из Москвы в пригород Санкт-Петербурга на важную деловую встречу. Ровно в 8 утра от вокзала в Санкт-Петербурге отходит автобус, на который он должен успеть. На какой поезд Сергей Павлович должен взять билет, чтобы, приехав в Петербург, успеть на автобус? (см. таблицу №4 на с.11)

| Номер и название поезда | Время<br>отправления<br>из Москвы | Время<br>прибытия | Время<br>в пути | Дни отправления                 |
|-------------------------|-----------------------------------|-------------------|-----------------|---------------------------------|
| 2 «Кр. Стрела»          | 23:55                             |                   | 8:00            | Ежедневно                       |
| 4 «Экспресс»            | 23:59                             |                   | 8:01            | Ежедневно                       |
| 6 «Никол. экспресс»     | 23:30                             | 7:40              | 8:10            | Ежедневно,<br>кроме субботы     |
| 20 «Мегаполис»          | 0:45                              | 9:00              | 8:15            | Ежедневно,<br>кроме воскресенья |
| 24 «Юность»             | 12:30                             |                   | 7:21            | Ежедневно                       |
| 26 «Смена»              | 23:00                             | 6:41              |                 | Ежедневно                       |
| 28 «Северн. Пальмира»   | 21:30                             | 5:28              | 7:58            | Ежедневно                       |
| 30                      | 1:05                              | 9:37              | 8:32            | Ежедневно,<br>кроме воскресенья |
| 38 «Аф. Никитин»        | 0:30                              | 8:48              | 8:18            | Ежедневно                       |
| 56                      | 20:18                             | 5:00              | 8:42            | Ежедневно                       |
| 160 «Аврора»            | 16:30                             | 22:00             | 5:30            | Ежедневно                       |
| 166 «Невский экспресс»  | 18:30                             | 23:00             | 4:30            | Ежедневно,<br>кроме воскресенья |

Таблица 4. Расписание движения поездов из Москвы в С.-Петербург

### **Вопросы**:

- С какого столбца целесообразно начинать анализ таблицы в поисках подходящего варианта?

- На основании каких данных надо принимать окончательное решение по выбору поезда? Существует ли однозначный ответ на вопрос задачи?

**Желательный результат обсуждения**. Обратим внимание на то, что некоторые поезда не приходят в Санкт-Петербург по воскресеньям: №6 (важно не пропустить – в таблице указаны ограничения дней отправления, а не прибытия), 20, 30, 166. Далее можно рассчитать время прибытия всех поездов (пустые клетки в таблице), и из оставшихся вариантов выбрать те, которые приходят в воскресенье не позже 8 часов утра: их всего четыре.

При выборе стоит обратить внимание учащихся на следующие моменты:

- поезд №4 приходит по расписанию ровно в 8.00, а путь от поезда до автобуса займет некоторое время, так что Сергей Павлович опоздает.

- поезд №2 приходит за 5 минут до автобуса, но может прибыть с задержкой, кроме того, мы не знаем, сколько времени займет путь от вагона до остановки автобуса.

Если исключить эти варианты, то надо брать билет на поезд №26, но он прибывает в 6.41, и ждать автобуса придется более часа.

**Обсуждение должно привести к следующим выводам.** Важно подчеркнуть, что однозначного ответа на вопрос задачи нет, но есть более или менее подходящие варианты.

Предложите учащимся подумать, какие еще факторы могут повлиять на выбор (например, знает ли Сергей Павлович, где остановка; тяжелый ли у него багаж, купил ли он билет на автобус заранее или нужно идти в кассу за билетом, какой вагон – ближе к голове поезда или в хвосте; нельзя ли перенести встречу на час-другой?).

В результате диалога у учащихся должно возникнуть понимание того, что в ситуации неопределенности при решении задач на помощь придет здравый смысл и повседневный опыт.

Данная задача — повод для разговора на тему: какие бы факторы вы учитывали, отправляясь в реальную поездку? Нужно ли знать, когда открыто метро, где в городе пробки, как часто ходят автобусы, расписание электричек и т.п.

Важно подвести учащихся к мысли о том, что прогнозы нужны и важны, но даже самый точный прогноз может не сбыться. Чаще всего мы принимаем решение интуитивно на основе опыта, отбрасывая *несущественные факторы* и принимая во внимание *существенные*.

Обсудите с учащимися, какие обстоятельства в предыдущей задаче (опоздание поезда, погода, день недели, номер вагона и т.п.) можно считать существенными, а какие – нет.

# **Расчеты в таблицах.**

Следующие примеры составлены на основе задач на поиск оптимального варианта из банка задач ЕГЭ (базовый уровень). Можно использовать эти задания как для работы в классе (разбор в классе, карточки с дополнительным заданием), так и в качестве задания на дом.

**Пример 4.** В таблице указаны средние цены (в рублях) на некоторые основные продукты питания в трех городах России

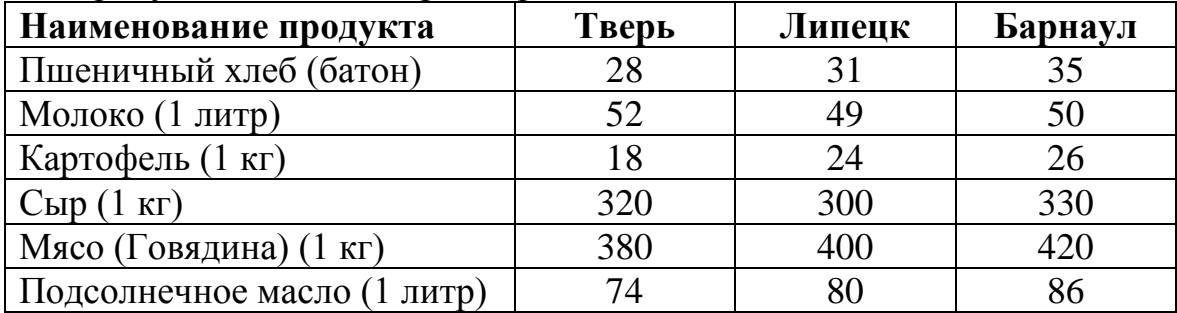

Определите цену набора в каждом из городов: 2 батона пшеничного хлеба, 3 кг картофеля, 1,5 кг говядины, 1 л подсолнечного масла. В каком из этих городов набор обойдется дешевле всего? В каком окажется самым дорогим из предложенных? Какова средняя цена набора?

**Пример 5**. Автосалон заключает договоры с дилерами, в которых указывается, какой процент от суммы, вырученной за продажу автомобиля, поступает в доход автосалона.

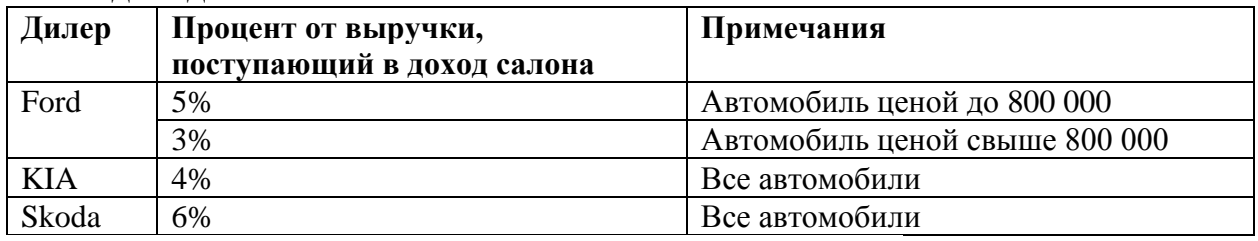

В прейскуранте приведены цены на четыре автомобиля.

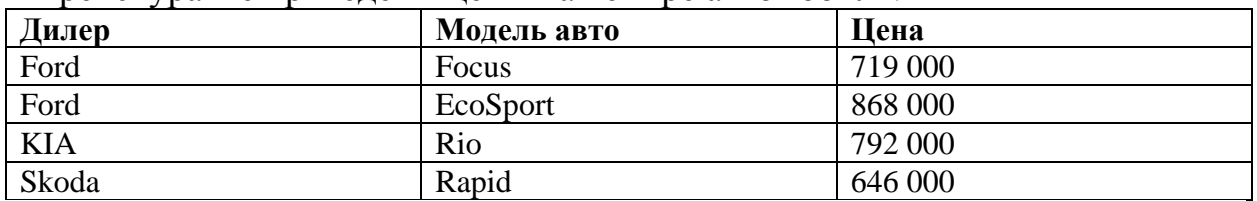

Определите, продажа какого автомобиля наиболее выгодна для салона? А какое авто продавать наименее выгодно?

После обсуждения примеров рекомендуется перейти непосредственно к работе с таблицами, которая в рамках данной темы включает в себя *два вида деятельности:*

- поиск информации в таблицах (с.12 №№1 — 5, с.15 №1, с.18 №№1 — 5); - составление и заполнение таблиц (таблица составляется и/или заполняется самим учеником: с.15 №2,8, с.18 №8 — 9).

Учитель на свое усмотрение выбирает номера из списка, руководствуясь тем, что каждый вид деятельности необходимо реализовать в оставшееся время урока.

**Обсуждение заданий должно привести к следующим выводам**. Числовые данные удобнее записывать таблицей, если их много. Составление таблицы позволяет структурировать и упорядочивать информацию. Кроме того, грамотно составленная таблица не только облегчает поиск необходимых сведений, но и позволяет легко сравнивать однотипные сведения, делать быстрые выводы.

Также у учащихся должно возникнуть понимание того, что для решения задач данных в таблице может быть недостаточно, и необходимо производить вычисления, которые также удобно занести в таблицу.

**Рекомендуемое домашнее задание:** 4-6 задач из списка: с.12 №№6,9, с.15 №№4,5,9, с.18 №№6,7.

**Дополнительные материалы для подготовки к уроку**. Учитель на свое усмотрение может свободно использовать таблицы<sup>2</sup>, размещенные на сайте «Вероятность в школе» [http://ptlab.mccme.ru/node/350.](http://ptlab.mccme.ru/node/350)

При проведении урока в классе, оборудованном компьютерами на столах учащихся, учитель может включить в урок вычисления в электронных таблицах непосредственно на рабочих столах учащихся.

1

<sup>2</sup> Все данные взяты из открытых источников и представлены в формате .xls или .xlsx.Таблицы можно использовать как целиком, так и делая из них необходимые выдержки.